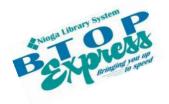

- -----

**Better Technology, Onsite and Personal** 

**Connecting NIOGA's Communities** 

www.btopexpress.org www

www.nioga.org

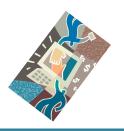

## Flash Drives/File Management Signup Sheet

**PLEASE BRING YOUR OWN FLASH DRIVE!** This class focuses on saving, moving, and retrieving any file on a Windows-based computer. We will learn how to add new folders to the flash drive, and rename both folders and individual files, with a focus on saving, renaming, and deleting documents.

| DATE:                                                                                                    | TIME: |           |             |
|----------------------------------------------------------------------------------------------------|-------|-----------|-------------|
| NAME                                                                                                    | PHONE | CALL BACK | WILL ATTEND |
|                                                                                                    |       |           |             |
| 1.                                                                                                    |       |           |             |
|                                                                                                    |       |           |             |
| 2.                                                                                                    |       |           |             |
| 3.                                                                                                    |       |           |             |
| 5.                                                                                                    |       |           |             |
| 4.                                                                                                    |       |           |             |
|                                                                                                    |       |           |             |
| 5.                                                                                                    |       |           |             |
|                                                                                                    |       |           |             |
| 6.                                                                                                    |       |           |             |
| 7                                                                                                    |       |           |             |
| 7.                                                                                                    |       |           |             |
| 8.                                                                                                    |       |           |             |
| 0.                                                                                                    |       |           |             |
| 9.                                                                                                    |       |           |             |
|                                                                                                    |       |           |             |
| 10.                                                                                                    |       |           |             |
|                                                                                                    |       |           |             |
| 11.                                                                                                    |       |           |             |
| 10                                                                                                    |       |           |             |
| 12.                                                                                                    |       |           |             |
| 13.                                                                                                    |       |           |             |
| 10.                                                                                                    |       |           |             |
| 14.                                                                                                    |       |           |             |
| WAITING LIST                                                                                                    |       |           |             |
| 15.                                                                                                    |       |           |             |
| 16.                                                                                                    |       |           |             |
| 17.                                                                                                    |       |           |             |
| 18.                                                                                                    |       |           |             |
| 19.                                                                                                    |       |           |             |
| 20.                                                                                                    |       |           |             |
| NIOGA LIBRARY SYSTEM<br>From 575 Winder Rold - Lockport, WY 10694<br>From c. (716) 474-667, Fax. (716) 474-6231. |       |           |             |

Funding for computer training is provided by the Nioga Library System